# <span id="page-0-0"></span>Premier aperçu des classes Instructions conditionnelles

Faculté des sciences, Université de Montpellier UE HAI717I - Programmation par objets

KID KAP KID KID KID DA GA

<span id="page-1-0"></span>Examen d'un programme manipulant des variables destinées à contenir des informations (numéro, solde, nom du client) sur deux comptes bancaires :

**KORK ERKER ADAM ADA** 

```
String numCpte1;
String num2;
String nomClientCpte1;
double soldeCpte1;
String nomClient2;
double s2;
```
Observations :

- en vert, informations sur le premier compte
- en bleu, informations sur le second compte
- éléments dispersés
- nommage variable, non standardisé, non uniforme, pas toujours clair
- risque d'erreurs, pas de garantie que les variables soient utilisées à bon escient

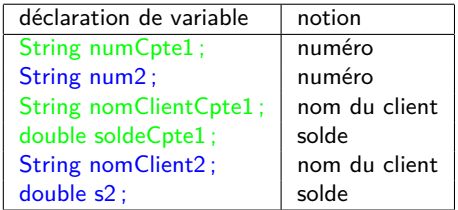

⇒ Le concept de compte bancaire n'est pas mis en valeur

Suite du programme :

```
nomClientCpte1="Axel";
soldeCpte1=300;
numCpte1=null;
num2 = "XX34091";
nomClient2 = "Bérénice";
s2 = 500;
```
KID KAP KID KID KID DA GA

Des groupes d'instructions dans le code ne sont pas mis en valeur, par exemple, des affectations pour initialiser les différentes variables représentant les comptes

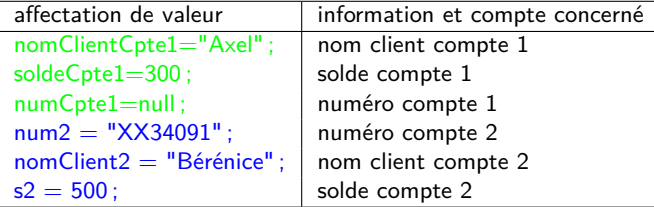

KID KAP KID KID KID DA GA

Suite du programme :

```
System.out.println(nomClientCpte1+" possède le compte de numéro "
     +numCpte1);
```
K ロ K K B K K B X X B X X B X X Q Q Q Q

```
System.out.println("num="+num2+" client="+nomClient2
    +" solde="+s2);
```
Des groupes d'instructions dans le code ne sont pas mis en valeur, par exemple, des affichages de données, qui peuvent ne pas être réalisés de manière systématique ni similaire

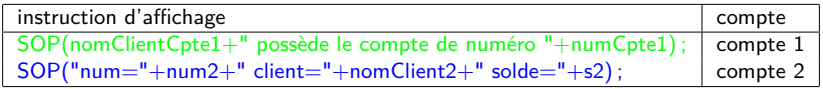

**KORK ERKER ADAM ADA** 

 $SOP = System.out.println$ 

Suite du programme :

```
\texttt{soleCptel} = \texttt{soleCptel}*(1+0.01);double taux = 0.05;
s2 = s2*(1 + taux);
```
イロト 4 御 ト 4 差 ト 4 差 ト - 差 - 約 9 Q Q

Des groupes d'instructions dans le code ne sont pas mis en valeur, par exemple, pour augmenter le solde en versant des intérêts. Ce n'est pas non plus réalisé de la même manière, par exemple, la formule pour le premier compte inclut la valeur du taux, la formule pour le second compte inclut une variable qui contient la valeur du taux.

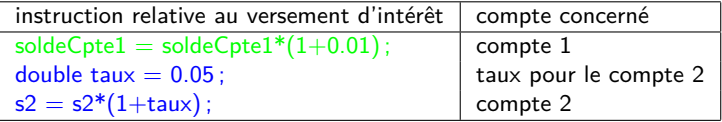

**KORK ERKER ADAM ADA** 

#### Synthèse

- désorganisation
- présentations différentes
- difficulté pour comprendre le code peu structuré
- si on veut appliquer un schéma de comportement systématique et uniforme on doit recopier du code et être bien attentif en l'instanciant
- quand on voudra le changer, il faudra changer dans tous les instanciations

**KORK EXTERNE DRAM** 

- **les** erreurs seront fréquentes
	- oublis ou incohérences dans les descriptions
	- oublis dans les initialisations
	- calculs effectués ou présentés différemment

## <span id="page-10-0"></span>Introduire des représentations des concepts dans le code

#### Objets (instances) et classes

dans le code on observe des **objets** (compte 1 et compte 2)

décrits par des données semblables (structure)

- numéro
- solde
- nom du client

manipulés par des groupes d'instructions similaires (comportement)

- nitialiser
- **afficher des informations**
- verser des intérêts

une **classe** CompteBancaire va être introduite pour représenter ces objets. Elle correspond à un **concept** du domaine de la banque.

**KORK EXTERNE DRAM** 

#### Classe CompteBancaire

On peut la schématiser graphiquement par exemple ici avec le langage de modélisation UML

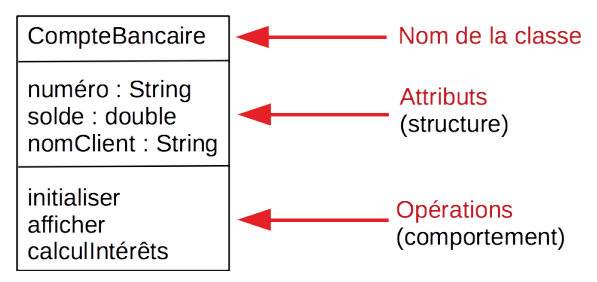

**KORK ERRY ABY CHANNING** 

#### <span id="page-12-0"></span>Classe CompteBancaire : structure en Java

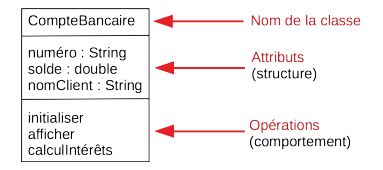

```
public class CompteBancaire {
        private String numero;
        private double solde;
        private String nomClient;
...}
```
- la classe est public : la classe sera visible "partout"
- les attributs sont private : on ne pourra les manipuler que dans les opérations de la classe CompteBancaire

## <span id="page-13-0"></span>Création de comptes

```
On peut déjà :
```
créer des objets dans un main grâce à l'opérateur new

```
public class CompteBancaire {
  private String numero;
  private double solde;
  private String nomClient;
  public static void main(String[] a) {
    CompteBancaire cb1 = new CompteBancaire(); // creation
    ....
  }
...
}
```
- La création peut avoir lieu dans un main ou dans une autre méthode.
- Le main peut être placé dans une autre classe.
- On fera en TD des classes ne contenant qu'une méthode main (classes-programme) et des classes ne servant qu'à représenter des concepts. Ici ce n'est pas fait pour raccourcir le [co](#page-12-0)d[e](#page-14-0) [pr](#page-12-0)[ése](#page-13-0)[n](#page-14-0)[t](#page-12-0)[é](#page-13-0) [s](#page-18-0)[u](#page-19-0)[r](#page-12-0) [la](#page-13-0)[di](#page-19-0)[ap](#page-0-0)[o.](#page-34-0)<br>Concepts de n'est pas fait pour raccourcir le code présenté sur la diapo.

## <span id="page-14-0"></span>Instance (ou objet) de CompteBancaire

```
CompteBancaire cb1 = new CompteBancaire(); // creation
```
À gauche représentation UML, à droite schéma qui peut vous servir à vous représenter ce qui se passe dans la mémoire du programme :

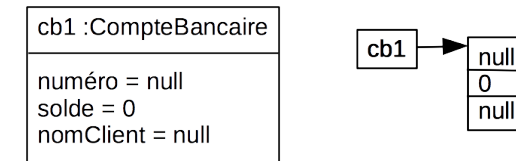

les attributs contiennent des valeurs par défaut correspondant à leur type :

- 0 pour les nombres
- null pour les classes
- Ici la classe est String. La valeur null ne doit pas être confondue avec la chaîne vide de caractères ""

**KORKA SERVER ORA** 

false pour les booléens

#### Accès aux attributs

On peut aussi :

accéder à leurs attributs grâce à l'opérateur. (point) à condition d'être dans la même classe

```
public class CompteBancaire {
  private String numero;
  private double solde;
  private String nomClient;
  public static void main(String[] a) {
    CompteBancaire cb1 = new CompteBancaire(); // creation
    cb1.nomClient = "Axel"; // acces par l'operateur.
    cb1.solde = <math>400</math>:cb1.numero = "zz564";}
...
}
```
C'est possible ici car le main est dans la classe CompteBancaire.

## Instance de CompteBancaire après modification des attributs

```
cb1.solde = 400;cb1.numero = "zz564";
```

```
cb1.nomClient = "Axel"; // acces par l'operateur.
```
**KORK ERRY ABY CHANNING** 

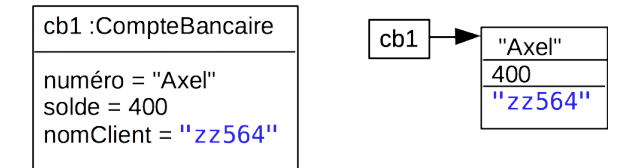

les valeurs des attributs ont été mises à jour lors des affectations

## Détails sur la déclaration et la création

#### $CompleteBancaire$   $cb1 = new$   $CompteBancaire()$ ;

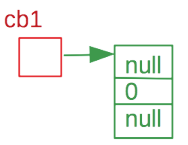

Une autre écriture : CompteBancaire cb1 ; // déclaration variable cb1  $cb1 = new CompleteBancaire()$ ; // création objet

**KORK ERRY ABY CHANNING** 

## <span id="page-18-0"></span>Pourquoi les attributs sont-ils privés ?

Règle métier : le découvert d'un compte ne peut dépasser 500 euros ... Mais on peut écrire :

 $cb1.solde = -10000$ :

Dans la classe elle-même, on peut y faire attention, mais dans d'autres programmes utilisateurs de la classe, ce sera plus difficile, donc on va contrôler ces affectations pour avoir des données cohérentes dans une méthode appelée accesseur (voir plus loin).

**KORK ERKER ADAM ADA** 

#### <span id="page-19-0"></span>Partie comportementale : les méthodes

Les algorithmes ou opérations propres aux classes sont appelés des méthodes.

**KORKA SERVER ORA** 

Constitution :

- signature (entête)
	- visibilité
	- type de la valeur retournée (ou void si rien n'est retourné)
	- nom
	- liste de paramètres
- corps
	- **bloc** d'instructions

public boolean debiter (double montant) { .... }

#### Partie comportementale : les méthodes

Une méthode (qui n'est pas static) s'applique à un objet; on dit aussi que l'on envoie un message à l'objet.

**Pour appeler une méthode m sur un objet o avec le paramètre p, on écrit**  $o.m(p)$ 

**KORKARRISK I ARA** 

On n'écrit pas seulement  $m(p)$ , sinon on ne sait pas quel objet doit exécuter la méthode m

Pendant l'exécution de la méthode, l'objet auquel le message est envoyé (auquel la méthode est appliquée) est désigné par la pseudo-variable this.

## **Constructeurs**

Les constructeurs sont des méthodes qui servent à initialiser les objets au moment de leur création.

Particularités :

- ils n'ont pas de type de retour
- ils portent le même nom que la classe
- les valeurs des paramètres sont utilisées pour initialiser les attributs

K ロ ▶ K @ ▶ K 할 ▶ K 할 ▶ | 할 | © 9 Q @

# Constructeur sans paramètre (par défaut)

Il initialise un objet (une instance) avec des valeurs par défaut, cohérentes avec la signification de la classe.

**KORK EXTERNE DRAM** 

```
public class CompteBancaire{
...
   public CompteBancaire() {
       this.nomClient = "client inconnu";
       this.numero = "numéro non affecté";
       // on ne met rien dans solde,
       // la valeur par défaut, qui est 0, nous convient
   }
...
}
```
# Constructeur avec paramètre (constructeur 1)

Il initialise un objet (une instance) avec des valeurs passées en paramètre et si besoin complète avec des valeurs par défaut.

En voici un premier exemple : on initialise le nom du client avec une valeur passée en paramètre et le numéro avec une valeur littérale.

```
public CompteBancaire(String nomClient) {
  this.nomClient = nomClient;
  this.numero = "numéro non affecté";
  // on ne met rien dans solde, la valeur par défaut nous convient
}
```
**KORKA SERVER ORA** 

# Constructeur avec paramètre (constructeur 2)

Il initialise un objet (une instance) avec des valeurs passées en paramètre et si besoin complète avec des valeurs par défaut.

En voici un second exemple : on initialise le nom du client et le numéro avec des valeurs passées en paramètres.

```
public CompteBancaire(String nomClient, String numero) {
  this.nomClient = nomClient;
  this.numero = numero;
   // on ne met rien dans solde, la valeur par défaut nous convient
}
```
**KORK ERKER ADAM ADA** 

Ce sont des méthodes d'accès qui seront nécessaires pour manipuler les attributs (privés) depuis des méthodes hors de la classe. Ils vont souvent par paires :

- un accesseur en lecture pour connaître la valeur; sa forme est get suivi du nom de l'attribut commençant par une majuscule
- un accesseur en écriture pour modifier la valeur. Il permettra notamment de contrôler la manière dont on la modifie; sa forme est set suivi du nom de l'attribut commençant par une majuscule

```
public String getNumero(){return numero; }
```

```
public void setNumero(String numero) {this.numero = numero; }
```

```
public String getNomClient(){return nomClient; }
```

```
public void setNomClient(String nomClient)
               {this.nomClient = nomClient; }
```
L'accesseur en écriture sera utilisé pour contrôler les valeurs affectées aux attributs, en cohérence avec les règles métier.

Le solde ne doit jamais être négatif (supposons que l'on interdise les comptes débiteurs pour cet exemple)

```
public void setSolde(double nouveauSolde) {
  if (nouveauSolde <0)
   {System.out.println("erreur : un solde ne doit pas être négatif");}
  else
   {this.solde = nouveauSolde;}
```
**KORK ERKER ADAM ADA** 

}

```
public void setSolde(double nouveauSolde) {
  if (nouveauSolde <0)
   {System.out.println("erreur : un solde ne doit pas être négatif"); }else
   {this.solde = nouveauSolde;}
}
```
Instruction conditionnelle à 2 branches

si le solde passé en paramètre est négatif, on affiche une erreur

sinon la valeur du paramètre est bien écrite dans l'attribut solde de l'objet receveur du message, désigné par this

**KORK ERKER ADAM ADA** 

Une autre version de la même méthode (il y en aura une seule dans le programme, on devra choisir entre les deux).

```
public void setSolde(double nouveauSolde) {
  if (nouveauSolde >= 0)
   {this.solde = nouveauSolde;}
}
```
Instruction conditionnelle à 1 branche

si le solde passé en paramètre est positif la valeur du paramètre est bien écrite dans l'attribut solde de l'objet receveur du message, désigné par this sous-entendu : on ne fait rien dans les autres cas

**KORKA SERVER ORA** 

#### Autres méthodes

La méthode toString() est une méthode ordinairement présente dans toutes les classes.

**KORK ERKER ADAM ADA** 

Elle retourne une représentation de l'objet sous forme d'une chaîne de caractères (String).

```
public String toString() {
  return "Client : "+this.nomClient+
     " Numéro : "+this.numero+" solde = "+this.solde;
}
```
#### Autres méthodes

La méthode verselntérêts a pour paramètre un taux d'intérêt (taux entre 0 et 1)

**KORK ERKER ADAM ADA** 

Elle modifie le solde en ajoutant des intérêts correspondant au taux

```
Elle ne retourne rien (void)
```

```
public void verseIntérêts(double taux) {
 this.solde = this.solde * (1+taux);
}
```
#### Appel des constructeurs

```
public static void main(String[] args) {
   // Appel du constructeur 1
   CompteBancaire cb1 = new CompteBancaire("Marie");
```

```
// Appel du constructeur 2
CompteBancaire cb2 = new CompteBancaire("Sarah","ZZZ34");
```
**KORK ERKER ADAM ADA** 

}

....

....

....

Appel des méthodes : observer que la méthode est appliquée à un objet

public static void main(String[] args) {

// Appel de la méthode toString System.out.println("cb1 "+cb1.toString());

// on peut aussi écrire comme suit (appel implicite de toString) System.out.println("cb1 "+cb1);

**KORK EXTERNE DRAM** 

```
// Appel de la méthode verseIntérêts
    cb1.verseIntérêts(0.01);
    cb2.verseIntérêts(0.05);
}
```
## Appel de méthodes

```
public void setSolde(double nouveauSolde) {
  if (nouveauSolde >= 0)
   {this.solde = nouveauSolde;}
}
public static void main(String[] args) {
   CompteBancaire cb1 = new CompteBancaire("Marie");
   CompteBancaire cb2 = new CompteBancaire("Sarah","ZZZ34");
   // Modification des soldes
   cb1.setSolde(400);
   cb2.setSolde(500);
   ....
}
À comprendre :
  pendant l'exécution de cb1.setSolde(400);
    this est cb1 ; l'attribut solde de cb1 est modifié
  pendant l'exécution de cb2.setSolde(500);
    this est cb2 ; l'attribut solde de cb2 est modifiéKOD KARD KED KED DAR
```
## <span id="page-34-0"></span>Synthèse

- Comprendre l'intérêt des classes qui regroupent structure et comportement d'un ensemble d'objets similaires
- Définition de la structure, composée d'attributs
- Définition du comportement, composé de méthodes
- Création d'objets
- **Comprendre comment on appelle une méthode, par envoi de message à un** objet (ou encore on dit application de la méthode à l'objet)

**KORKA SERVER ORA** 

- Comprendre la pseudo-variable this
- **Instructions conditionnelles**